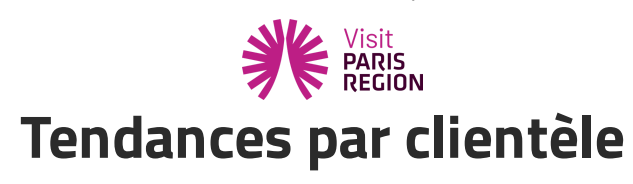

## **Origine de la clientèle présente à Paris Île-de-France**

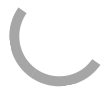

## **Évolution de la fréquentation de mai 2022 par rapport à mai 2021**

## **Clientèle française**

Plus de 9 profeccionnale interraçõe cur 10/01%) ectiment que la fréquentation de la clientèle d'affairec françaice était en hausse en maiscusse et and an deur deur deux par *hausse en maisse en maisce en maisce en m*aisce de site utilise des cookies dits « techniques » nécessaires à son bon fonctionnement, des

cookies de mesure d'audience (génération des statistiques de fréquentation et d'utilisation du site afin d'analyser la navigation et d'améliorer le site), des cookies de modules sociaux (en vue du partage de l'URL d'une page du site sur les réseaux sociaux), des cookies publicitaires (partagés avec des partenaires) et des cookies Youtube. Pour plus d'informations et pour en paramétrer l'utilisation cliquez sur "Paramétrer les cookies". Vous pouvez à tout moment modifier vos préférences.

## **Clientèle internationale**

Plus de 6 professionnels interrogés sur 10 (63%) estiment que la fréquentation de la clientèle d'affaires internationale était **en hausse** en mai 2022 par rapport à mai 2021, 30% l'estiment stable et 7% font état d'une baisse de cette clientèle.

> Ce site utilise des cookies dits « techniques » nécessaires à son bon fonctionnement, des cookies de mesure d'audience (génération des statistiques de fréquentation et d'utilisation du site afin d'analyser la navigation et d'améliorer le site), des cookies de modules sociaux (en vue du partage de l'URL d'une page du site sur les réseaux sociaux), des cookies publicitaires (partagés avec des partenaires) et des cookies Youtube. Pour plus d'informations et pour en paramétrer l'utilisation cliquez sur "Paramétrer les cookies". Vous pouvez à tout moment modifier vos préférences.